Iceland  $\mathbb{R}$ Liechtenstein Norway grants

## **INTRODUCTION TO THE EEA AND NORWAY GRANTS**

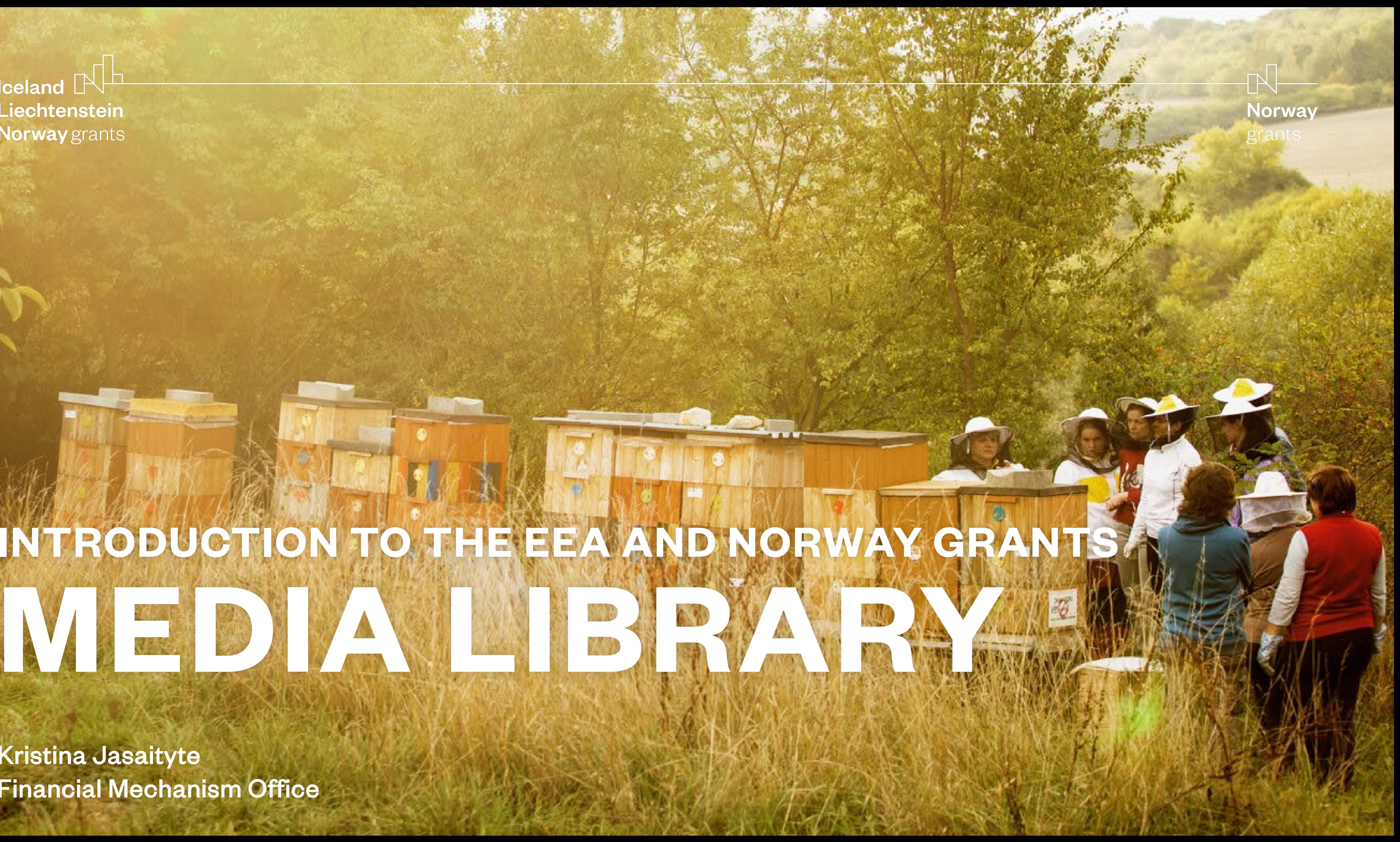

Financial Mechanism Office Kristina Jasaityte

#### **Introduction**

Why we need a media library and visual assets

**ED** Defining quality

#### **Part 1**

- **EN** How to find assets search, filter, folders
- **EN How to save a search, save collections,**
- **EN How to download assets, share assets**

#### **Exercise**

#### **Part 2**

- **EN How to upload assets**
- **E** How to tag assets

#### **Exercise**

 $\begin{picture}(120,15) \put(0,0){\dashbox{0.5}(11.5) \put(0,0){\dashbox{0.5}(11.5) \put(0,0){\dashbox{0.5}(11.5) \put(0,0){\dashbox{0.5}(11.5) \put(0,0){\dashbox{0.5}(11.5) \put(0,0){\dashbox{0.5}(11.5) \put(0,0){\dashbox{0.5}(11.5) \put(0,0){\dashbox{0.5}(11.5) \put(0,0){\dashbox{0.5}(11.5) \put(0,0){\dashbox{0.5}(11.5) \put(0,0){\$ 

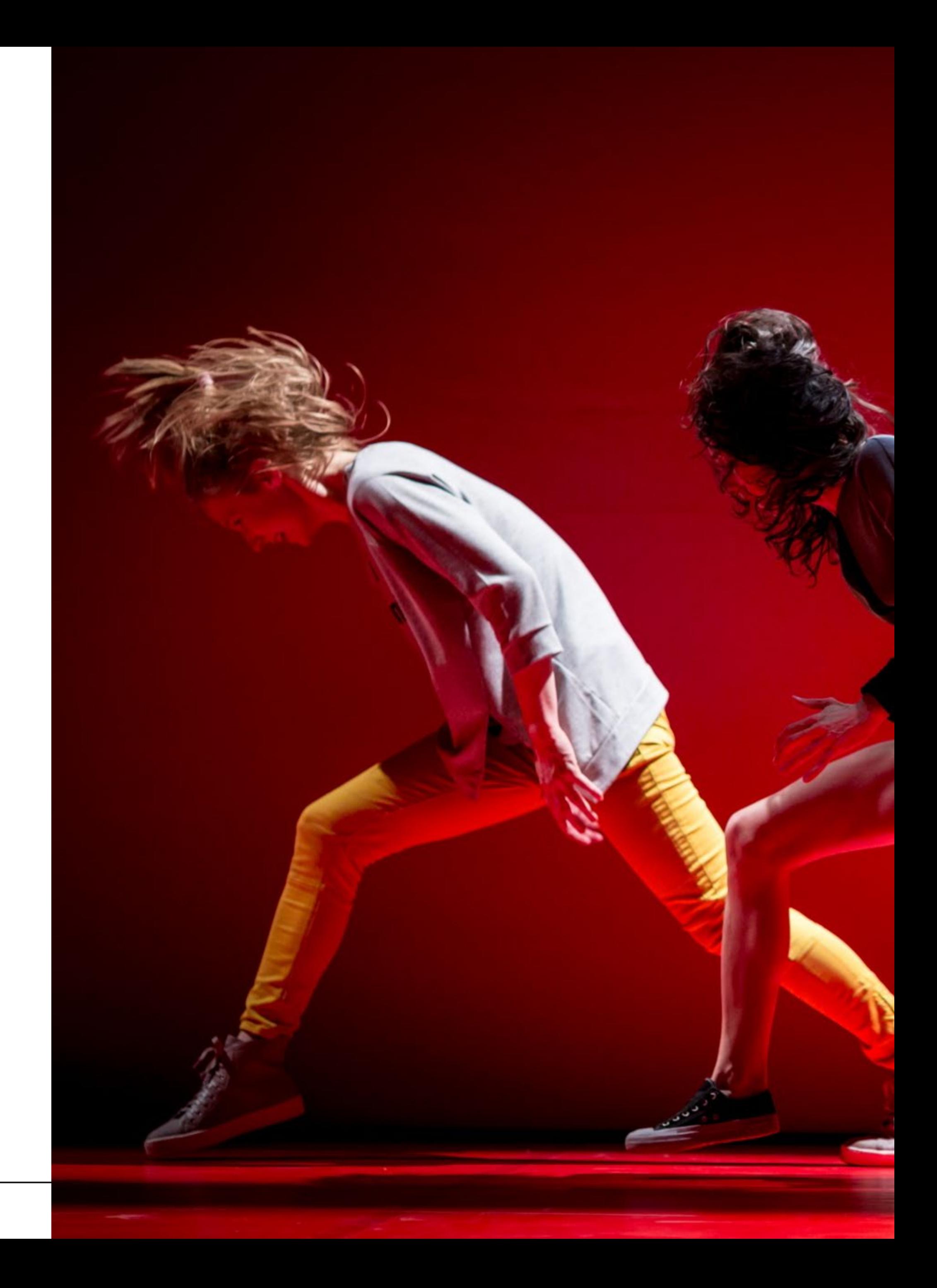

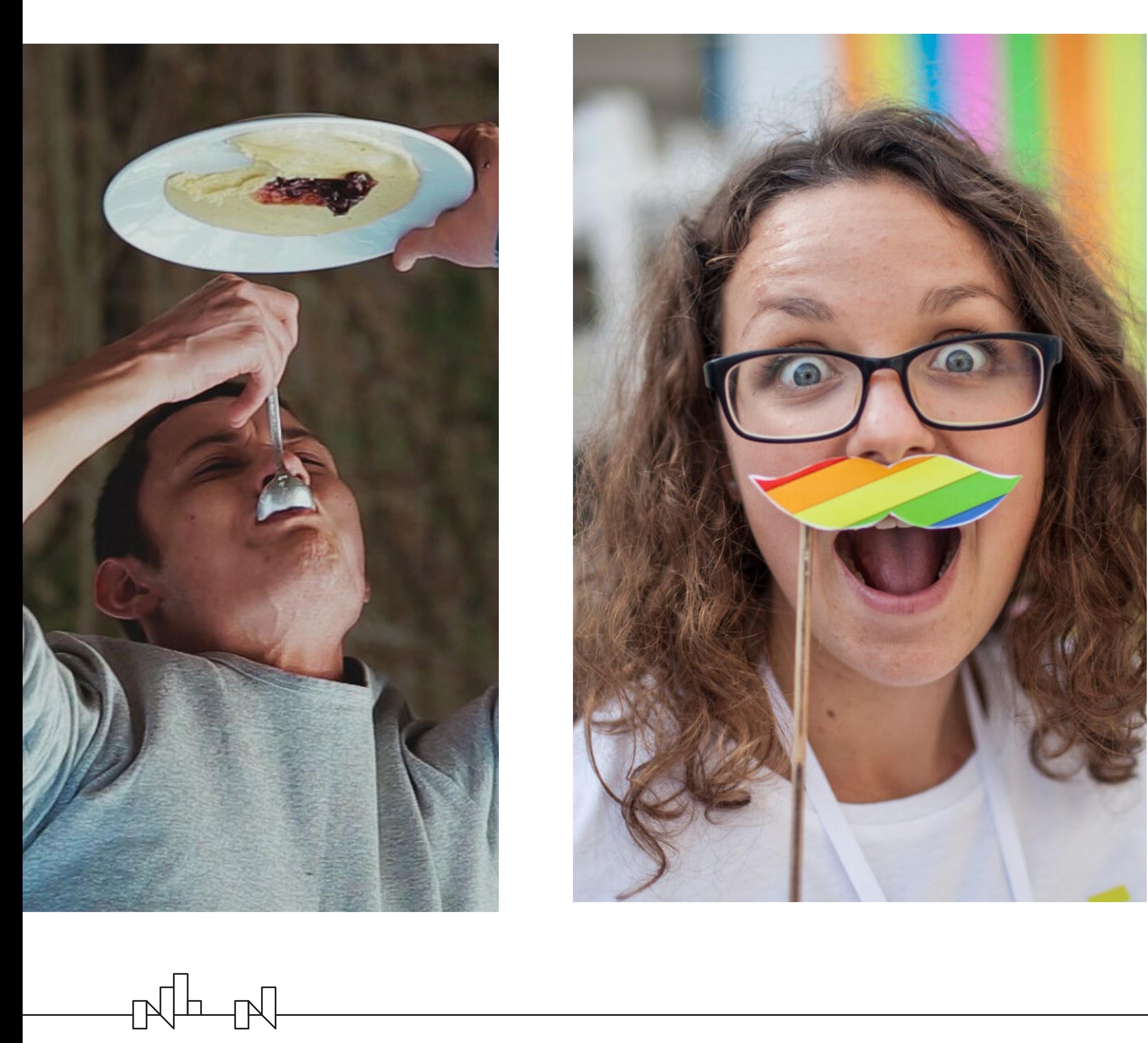

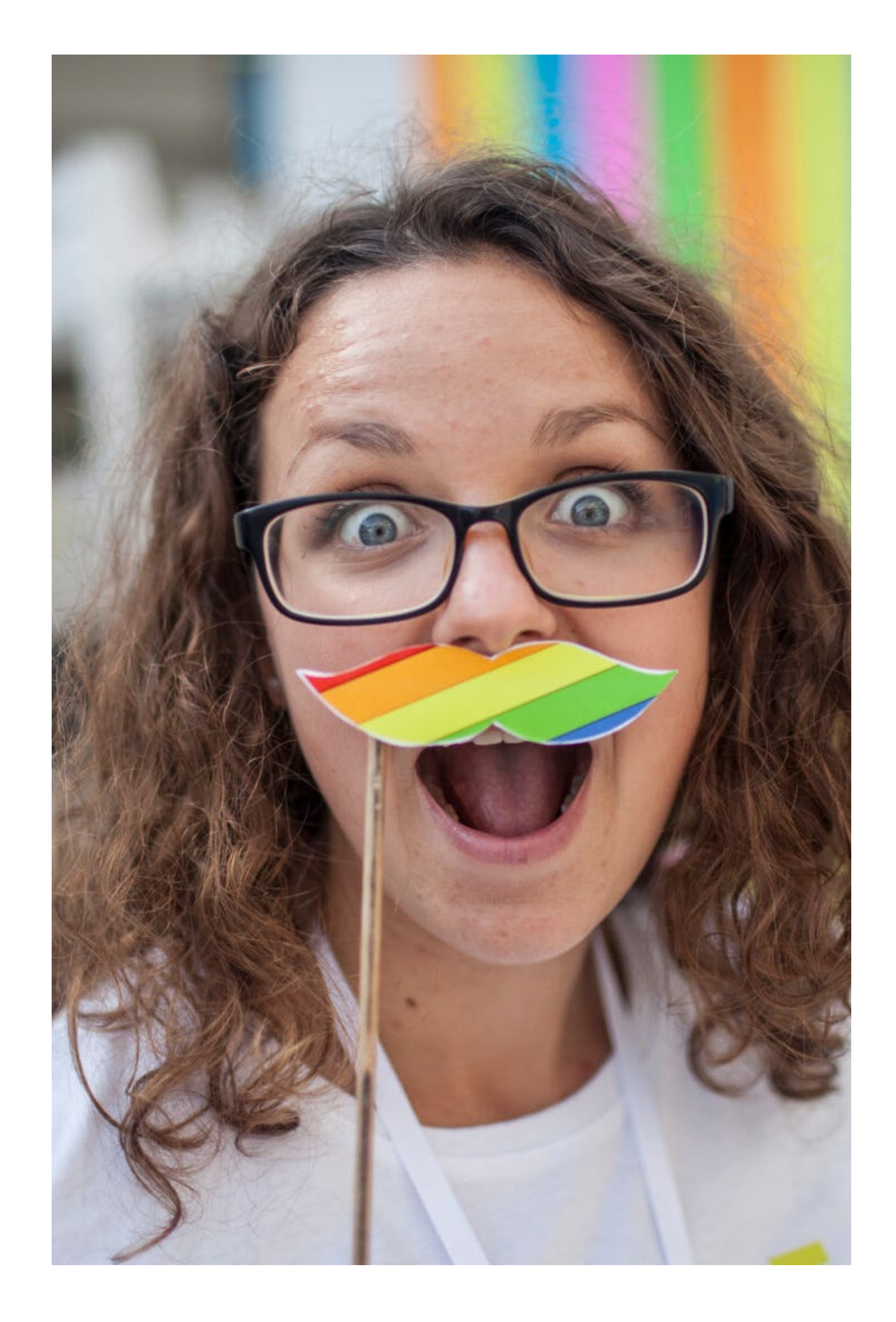

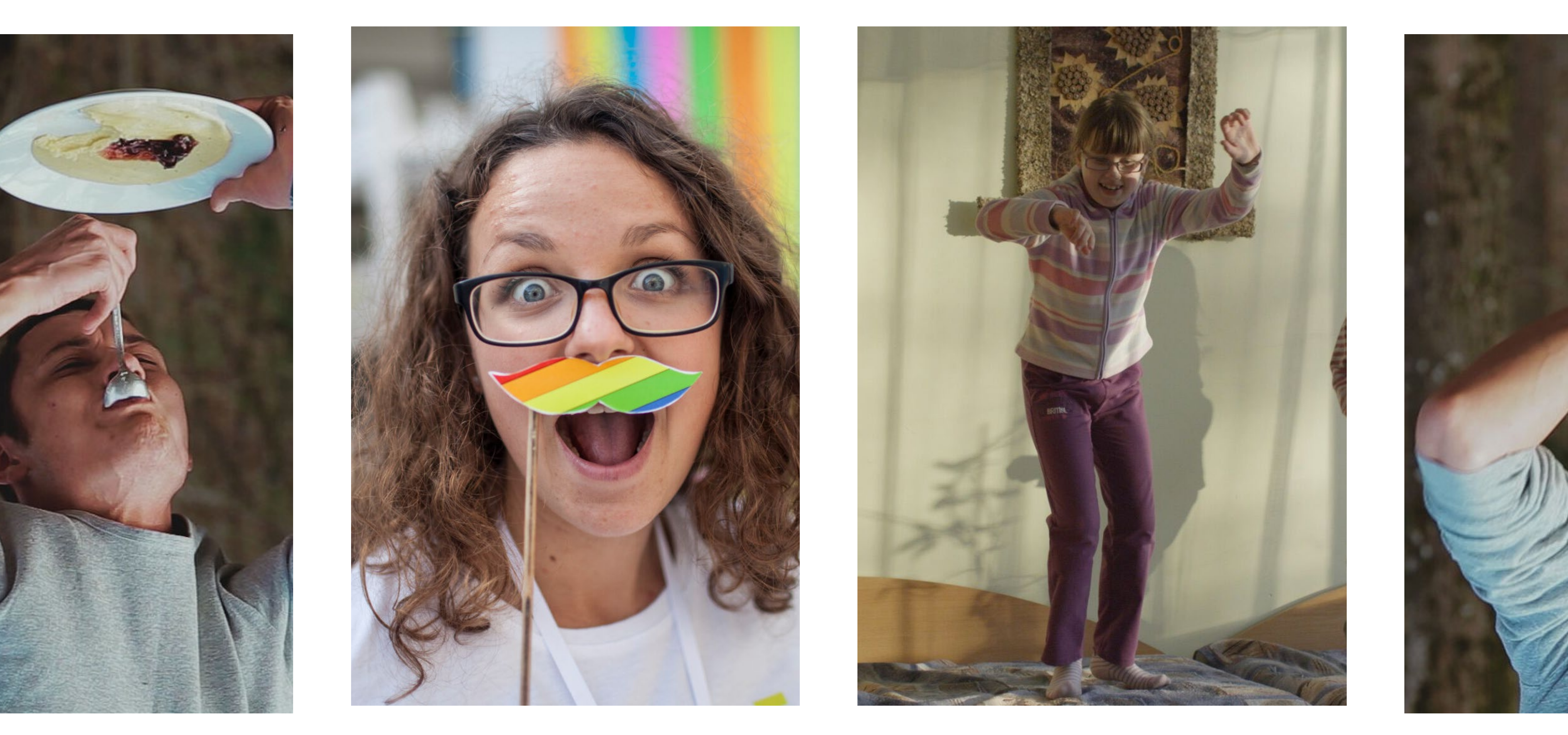

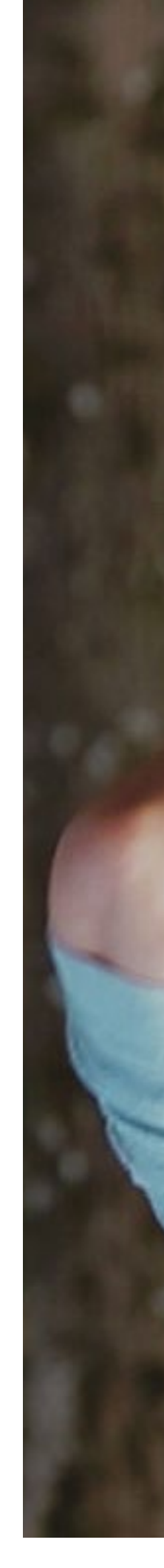

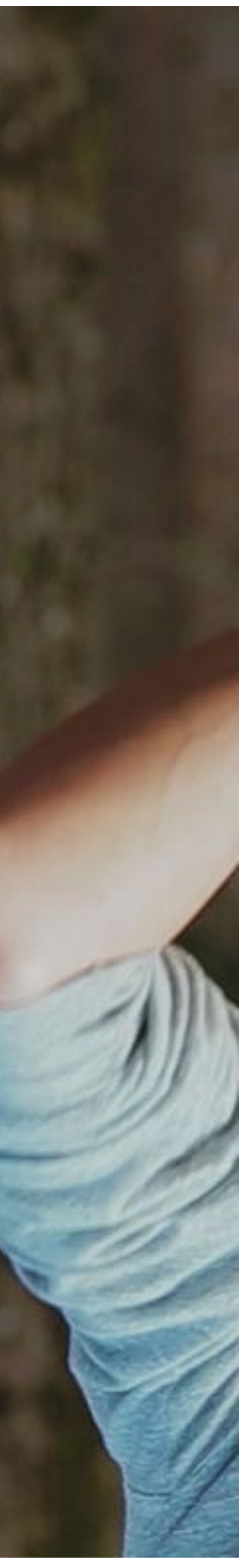

#### **Tells a story**

 $\begin{picture}(120,140) \put(0,0){\line(1,0){10}} \put(15,0){\line(1,0){10}} \put(15,0){\line(1,0){10}} \put(15,0){\line(1,0){10}} \put(15,0){\line(1,0){10}} \put(15,0){\line(1,0){10}} \put(15,0){\line(1,0){10}} \put(15,0){\line(1,0){10}} \put(15,0){\line(1,0){10}} \put(15,0){\line(1,0){10}} \put(15,0){\line(1,0){10}} \put(15,0){\line$ 

Does the asset match the narrative of the project? Translate it in the asset description and keywords

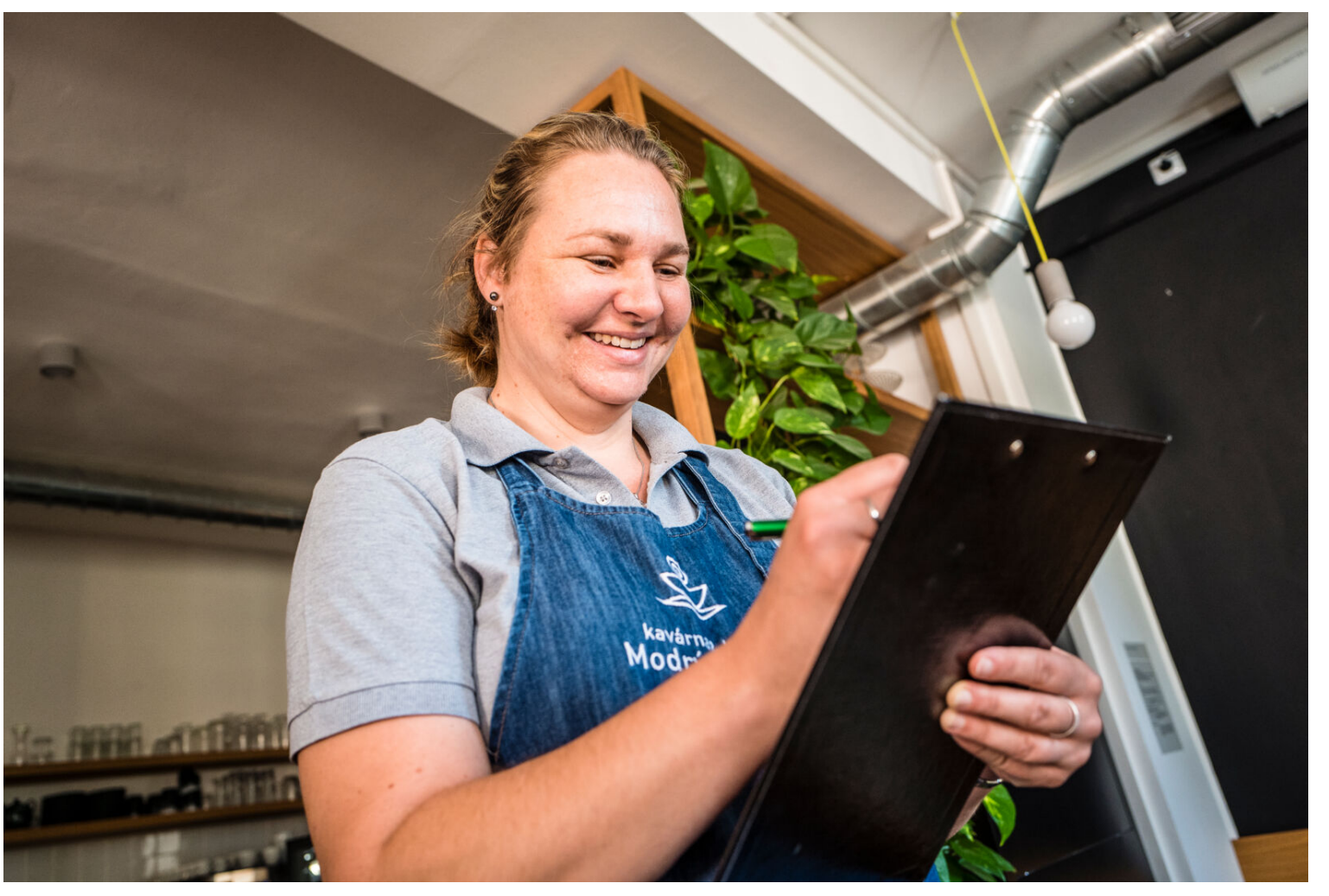

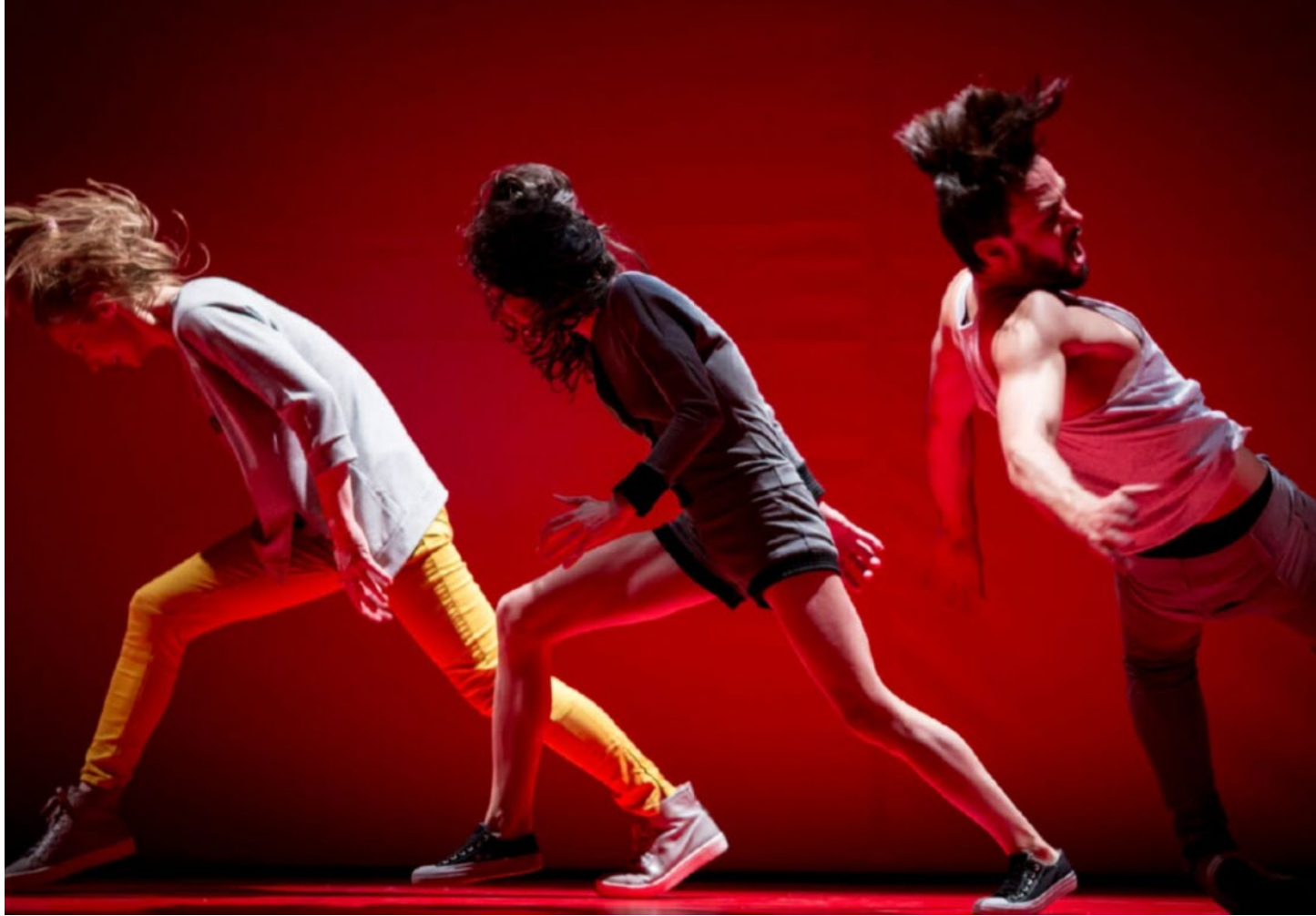

#### **Creative angles**

Look for creative angles in static and common situations (e.g. events).

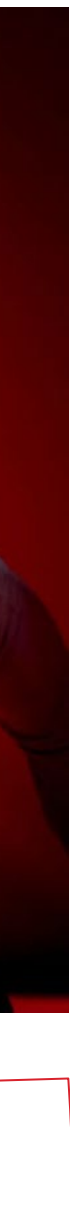

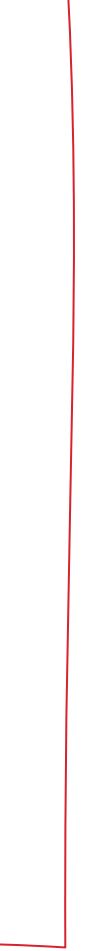

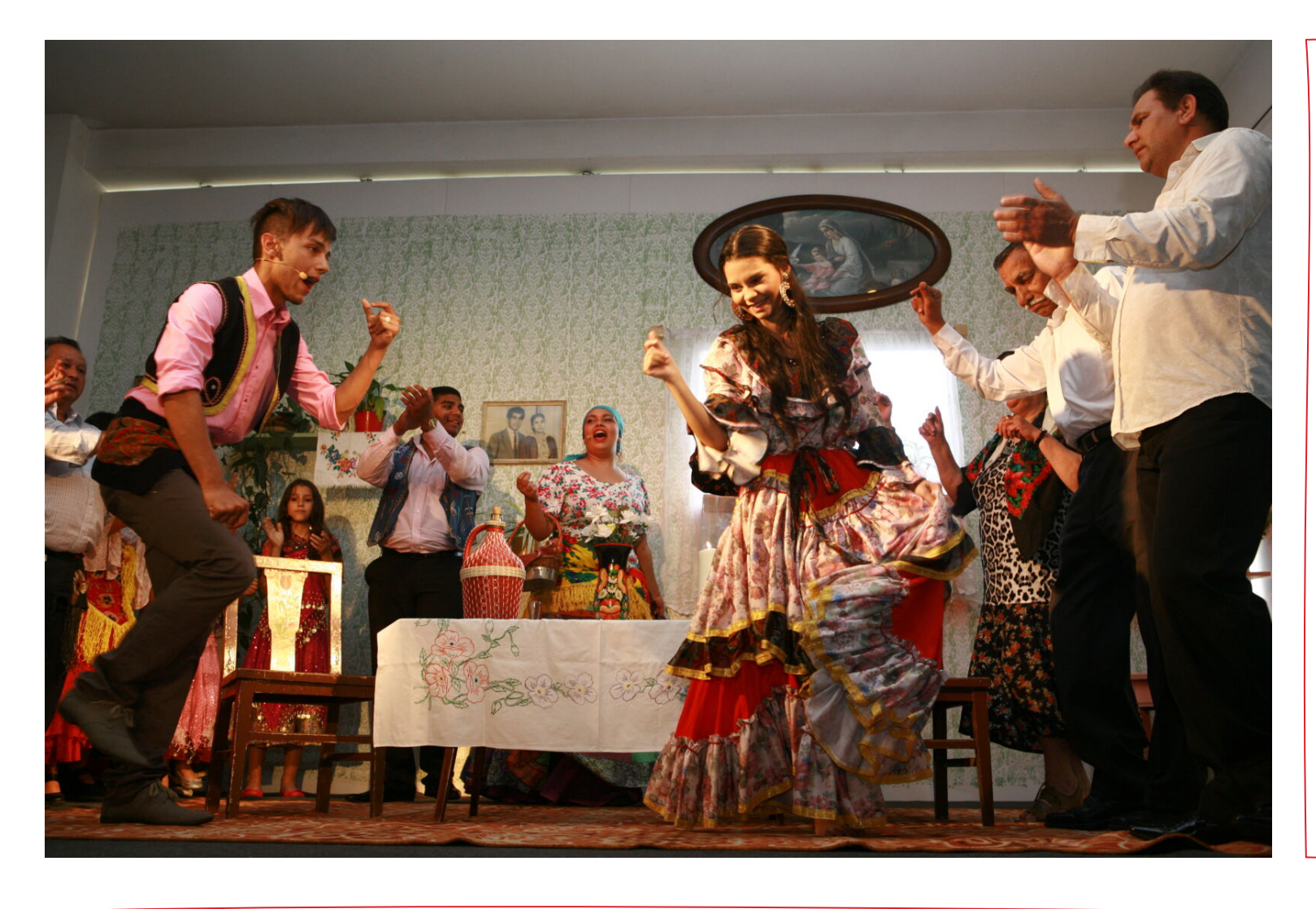

#### **Shows emotion and movement** Focus on people, rather than objects. Think of the tone the asset sets.

#### **Plan**

 $\begin{picture}(120,15) \put(0,0){\dashbox{0.5}(11,15) \put(0,0){\dashbox{0.5}(11,15) \put(0,0){\dashbox{0.5}(11,15) \put(0,0){\dashbox{0.5}(11,15) \put(0,0){\dashbox{0.5}(11,15) \put(0,0){\dashbox{0.5}(11,15) \put(0,0){\dashbox{0.5}(11,15) \put(0,0){\dashbox{0.5}(11,15) \put(0,0){\dashbox{0.5}(11,15) \put(0,0){\dashbox{0.5}(11,1$ 

Write down a shot list and stick to it. That is your 'minimal' product. If you're working with a photographer, agree on a shot list in advance

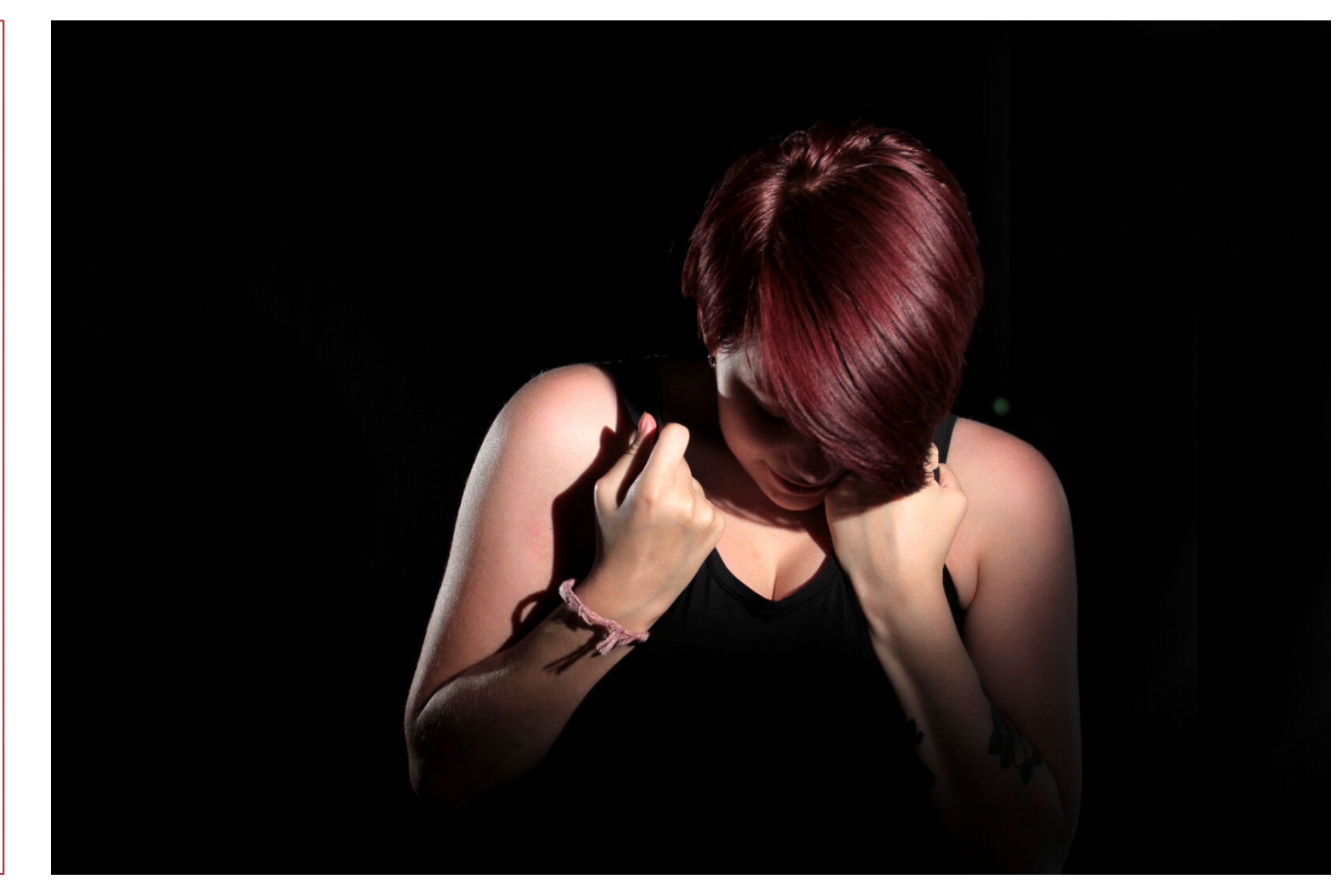

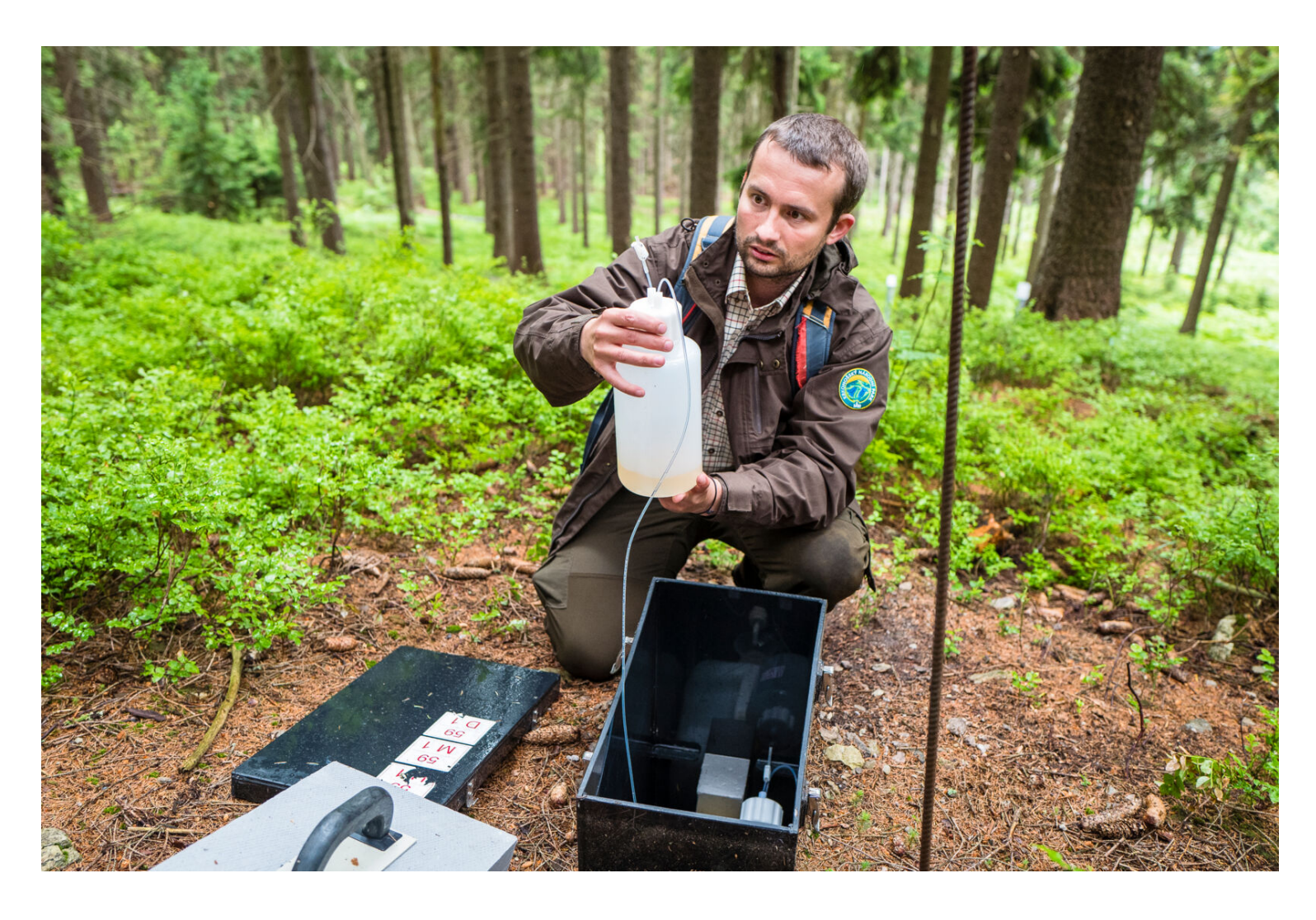

**Consent** visuals

#### Make sure you get explicit consent from the people in the

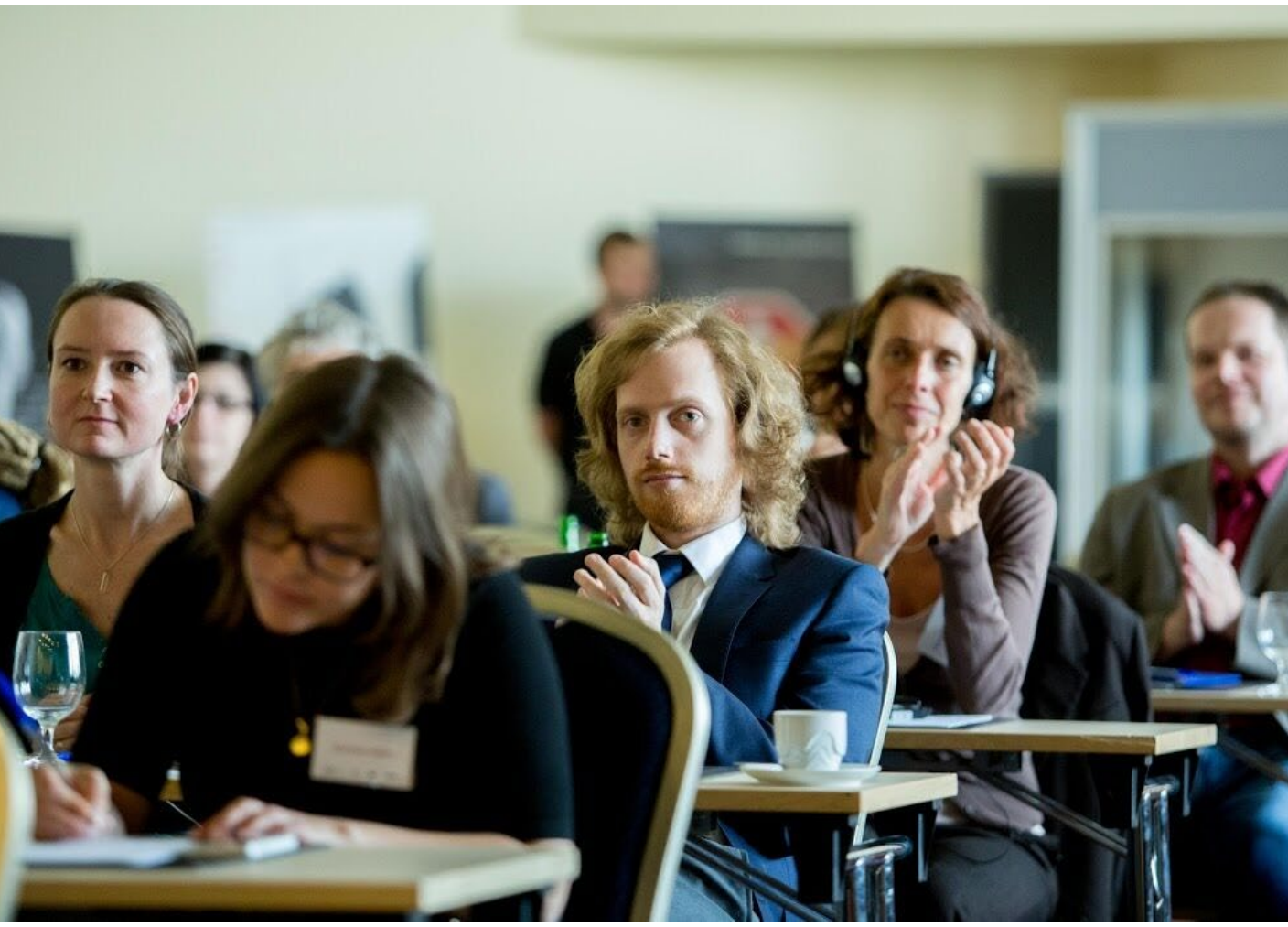

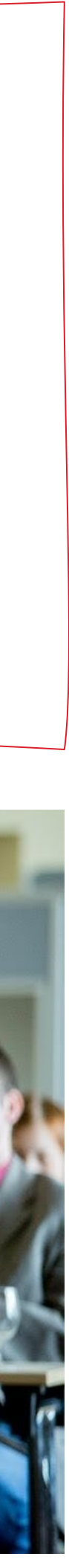

**Resolution** min 72dpi and 1000px on the short edge; HD videos; sharp and in focus.

# PART1

## USING THE LIBRARY

- How to find assets search, filter, folders
- How to save a search, save collections
- How to download & share assets

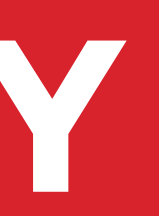

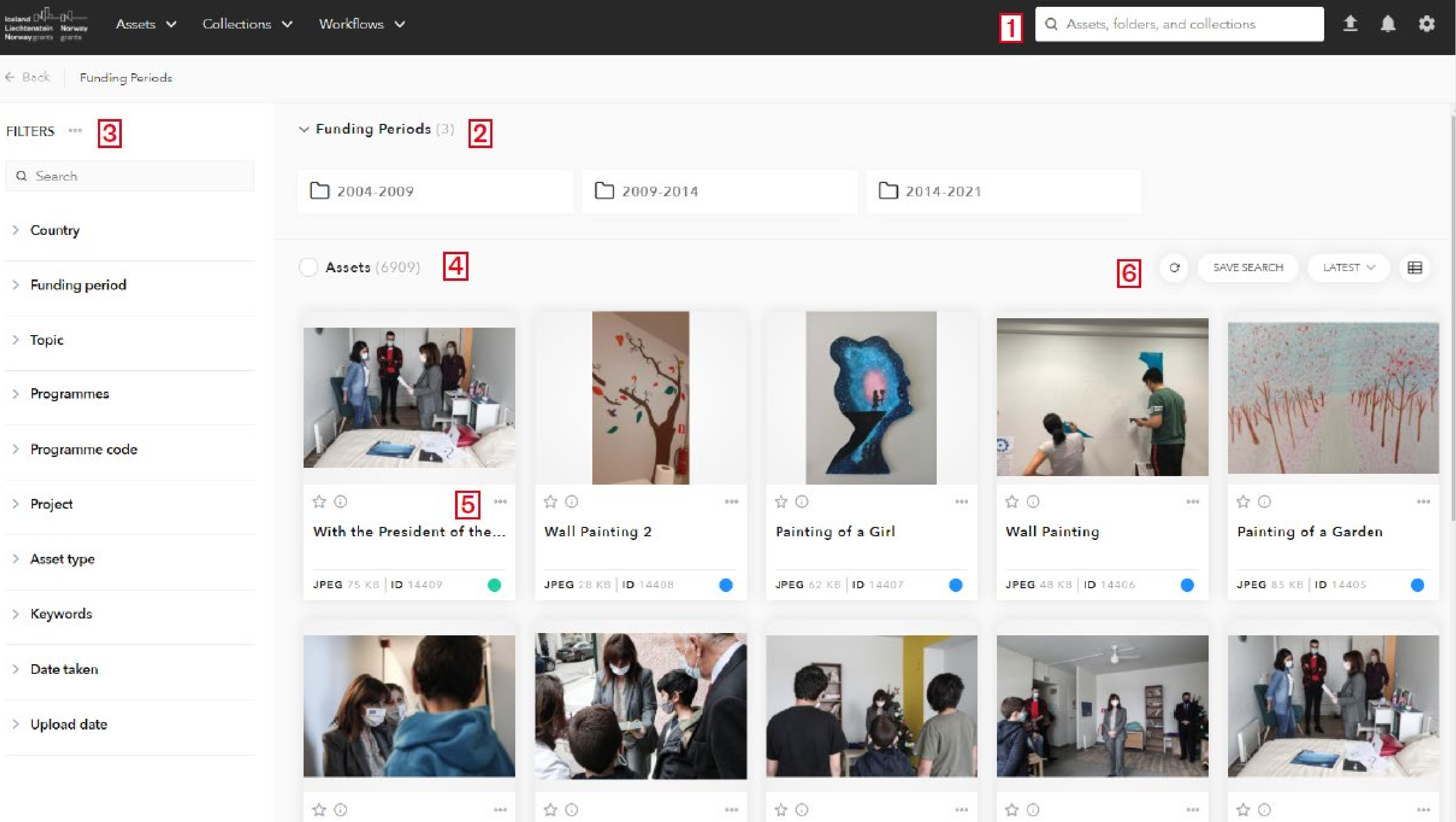

### **Exercise**

• **Login** to the library with your account. If you do not have one yet, please create one now and add your username to the

• **Find** an image for a cover of a feature article about projects targeting victims of domestic abuse. You are looking for a

- chat.
- **conceptual image**, that sets the tone.
- Use filters to **narrow down your search**.
- **Save** your search.
- Chose a favourite from your search and **download it for print**.
- Using filters **find images in your country portraying civil society**, community participation or similar.
- **Create a collection**.

 $\begin{picture}(120,15) \put(0,0){\dashbox{0.5}(11.5) \put(0,0){\dashbox{0.5}(11.5) \put(0,0){\dashbox{0.5}(11.5) \put(0,0){\dashbox{0.5}(11.5) \put(0,0){\dashbox{0.5}(11.5) \put(0,0){\dashbox{0.5}(11.5) \put(0,0){\dashbox{0.5}(11.5) \put(0,0){\dashbox{0.5}(11.5) \put(0,0){\dashbox{0.5}(11.5) \put(0,0){\dashbox{0.5}(11.5) \put(0,0){\$ 

**Share it** with Kristina Jasaityte

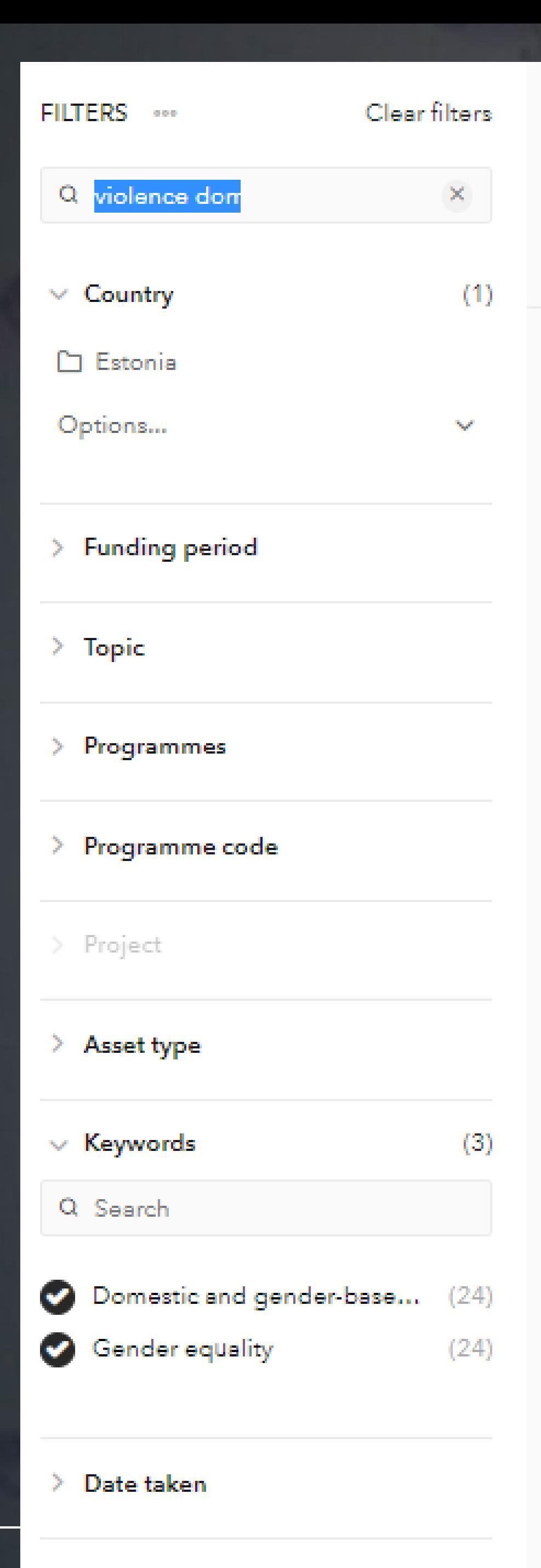

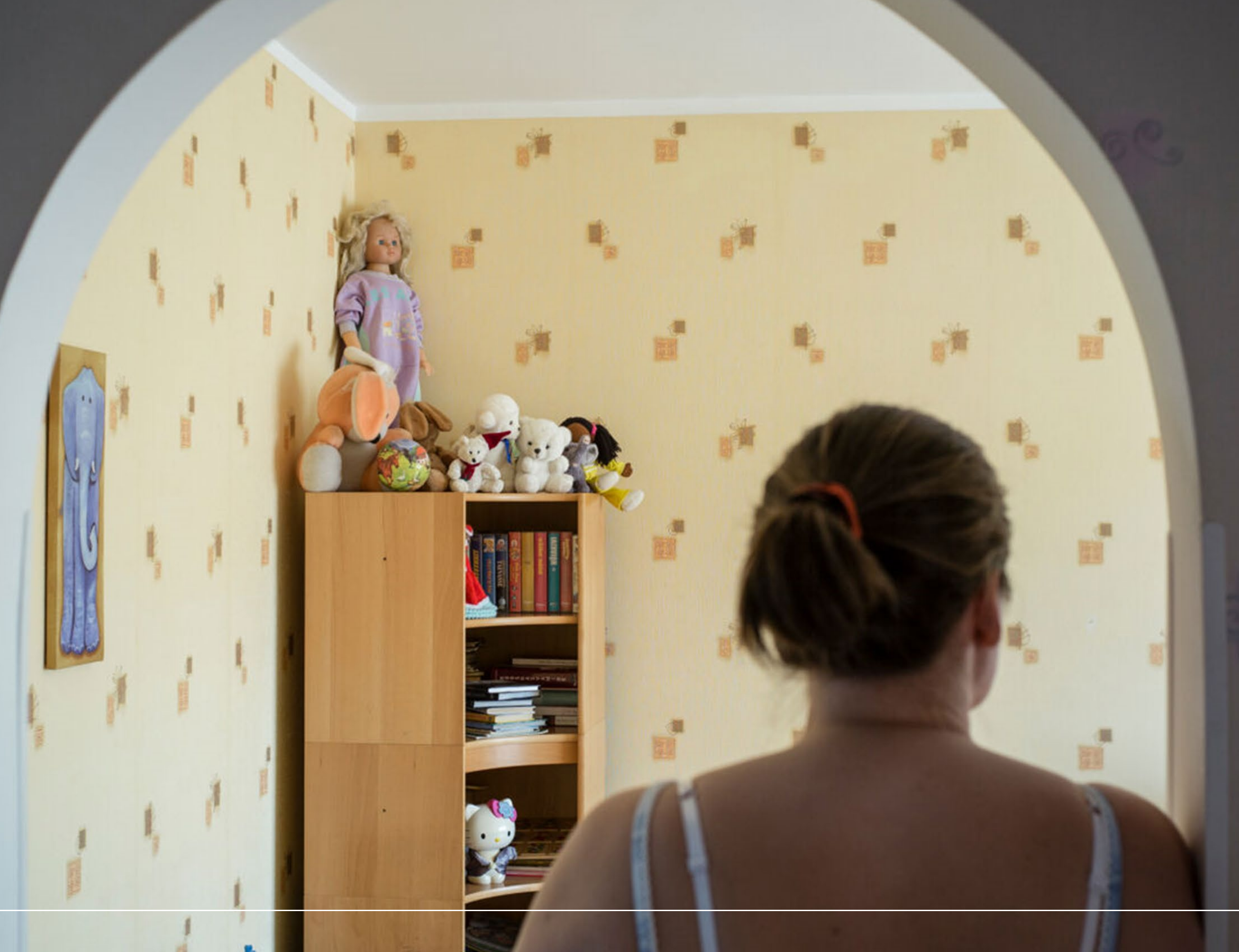

 $\rightarrow$  Upload date

# **CONTRIBUTING TO THE LIBRARY PART 2**

- How to upload assets
- How to tag assets

 $\begin{picture}(120,15) \put(0,0){\line(1,0){150}} \put(15,0){\line(1,0){150}} \put(15,0){\line(1,0){150}} \put(15,0){\line(1,0){150}} \put(15,0){\line(1,0){150}} \put(15,0){\line(1,0){150}} \put(15,0){\line(1,0){150}} \put(15,0){\line(1,0){150}} \put(15,0){\line(1,0){150}} \put(15,0){\line(1,0){150}} \put(15,0){\line(1,0){150}}$ 

## **Metadata fields**

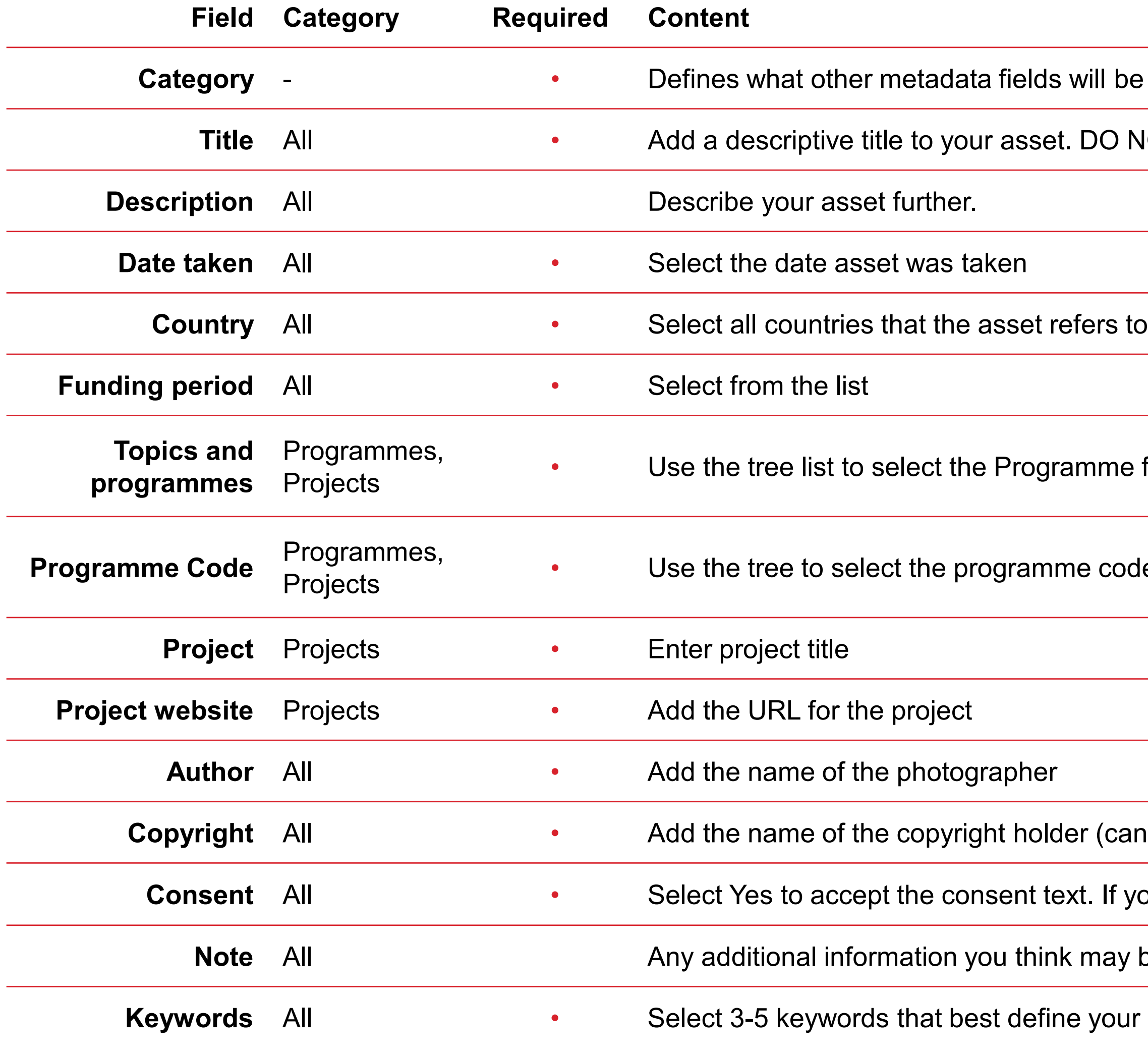

 $\begin{picture}(120,15) \put(0,0){\dashbox{0.5}(11.5) \put(0,0){\dashbox{0.5}(11.5) \put(0,0){\dashbox{0.5}(11.5) \put(0,0){\dashbox{0.5}(11.5) \put(0,0){\dashbox{0.5}(11.5) \put(0,0){\dashbox{0.5}(11.5) \put(0,0){\dashbox{0.5}(11.5) \put(0,0){\dashbox{0.5}(11.5) \put(0,0){\dashbox{0.5}(11.5) \put(0,0){\dashbox{0.5}(11.5) \put(0,0){\$ 

will be needed. Choose from Event, Programme, Project, Other.

DO NOT leave the file name. It should be a sentence describing the image.

mme for the list. You can select the lowest level, and the containing ones will be selected automatically.

e code that the asset relates to. Click through to the lowest level to find the codes.

r (can be the author, organisation or similar, for example, Financial Mechanism Office)

ct. If you cannot consent to the text, you will not be allowed to publish the asset.

may be relevant to the assets.

**Kyour asset.** 

## **Better tagging**

- For faster workflow, use search functionality
- Be **specific** in the title, description and keywords .
- The category determines which fields you will need to fill in.
- **Keywords are key:**
	- do not use brands or names (e. g. EEA and Norway Grants), countries etc. as keywords;
	- add frequently-used synonyms;
	- use singular nouns;
	- use verbs;

 $\begin{picture}(120,140) \put(0,0){\line(1,0){10}} \put(15,0){\line(1,0){10}} \put(15,0){\line(1,0){10}} \put(15,0){\line(1,0){10}} \put(15,0){\line(1,0){10}} \put(15,0){\line(1,0){10}} \put(15,0){\line(1,0){10}} \put(15,0){\line(1,0){10}} \put(15,0){\line(1,0){10}} \put(15,0){\line(1,0){10}} \put(15,0){\line(1,0){10}} \put(15,0){\line$ 

• If relevant, add conceptual keywords that describe the feelings, mood, or trends (e.g., solitude, childhood,

milestones, celebration).

beekeeping, biodiversity, environment, environmental protection

 $\begin{picture}(120,140) \put(0,0){\line(1,0){150}} \put(15,0){\line(1,0){150}} \put(15,0){\line(1,0){150}} \put(15,0){\line(1,0){150}} \put(15,0){\line(1,0){150}} \put(15,0){\line(1,0){150}} \put(15,0){\line(1,0){150}} \put(15,0){\line(1,0){150}} \put(15,0){\line(1,0){150}} \put(15,0){\line(1,0){150}} \put(15,0){\line(1,0){150$ 

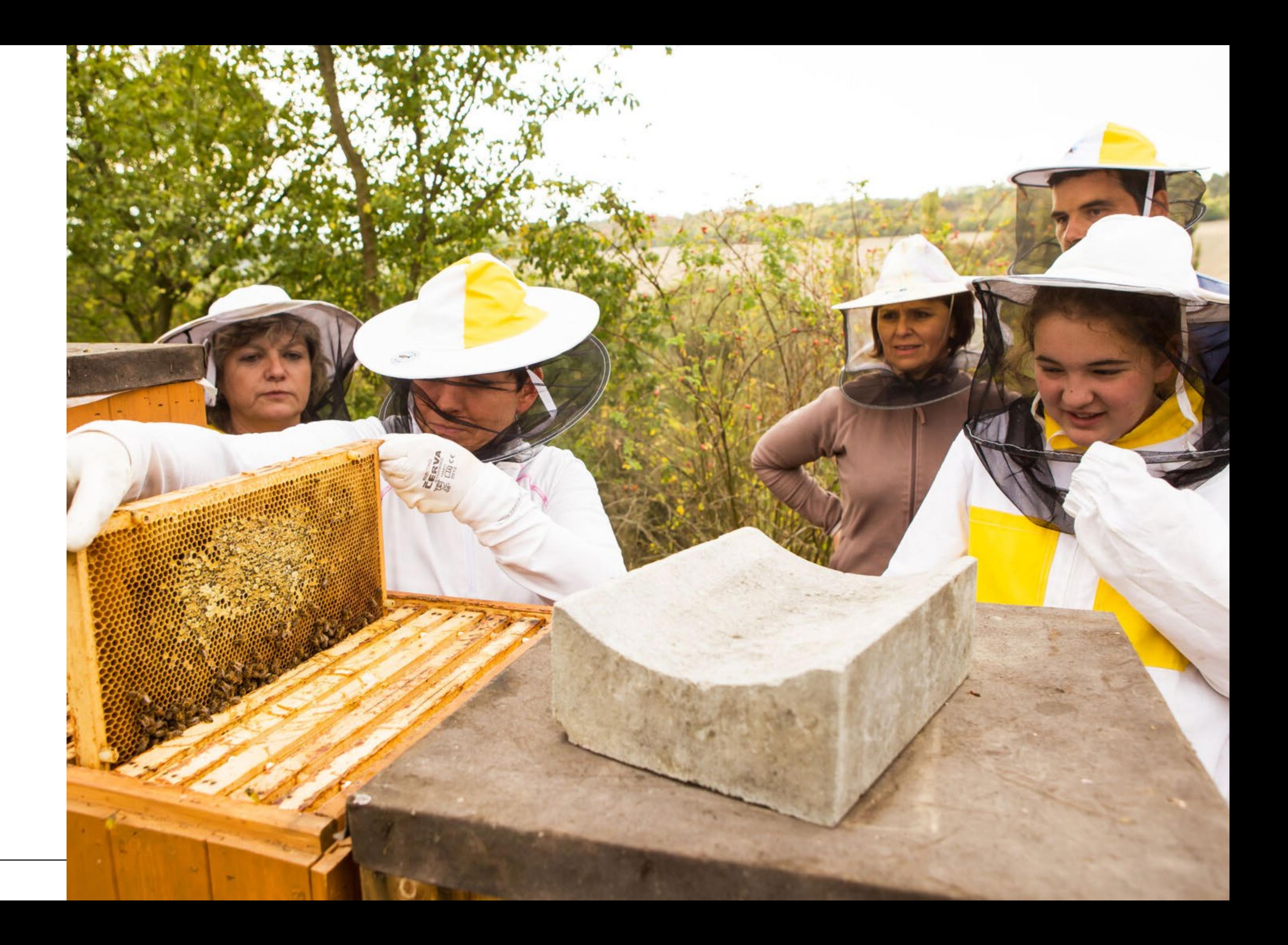

#### Keywords

beekeeping, biodiversity, environment, environmental protection

bee, beekeeper, pollinator, apiary, countryside, environmental education

 $\begin{picture}(120,15) \put(0,0){\line(1,0){150}} \put(15,0){\line(1,0){150}} \put(15,0){\line(1,0){150}} \put(15,0){\line(1,0){150}} \put(15,0){\line(1,0){150}} \put(15,0){\line(1,0){150}} \put(15,0){\line(1,0){150}} \put(15,0){\line(1,0){150}} \put(15,0){\line(1,0){150}} \put(15,0){\line(1,0){150}} \put(15,0){\line(1,0){150}}$ 

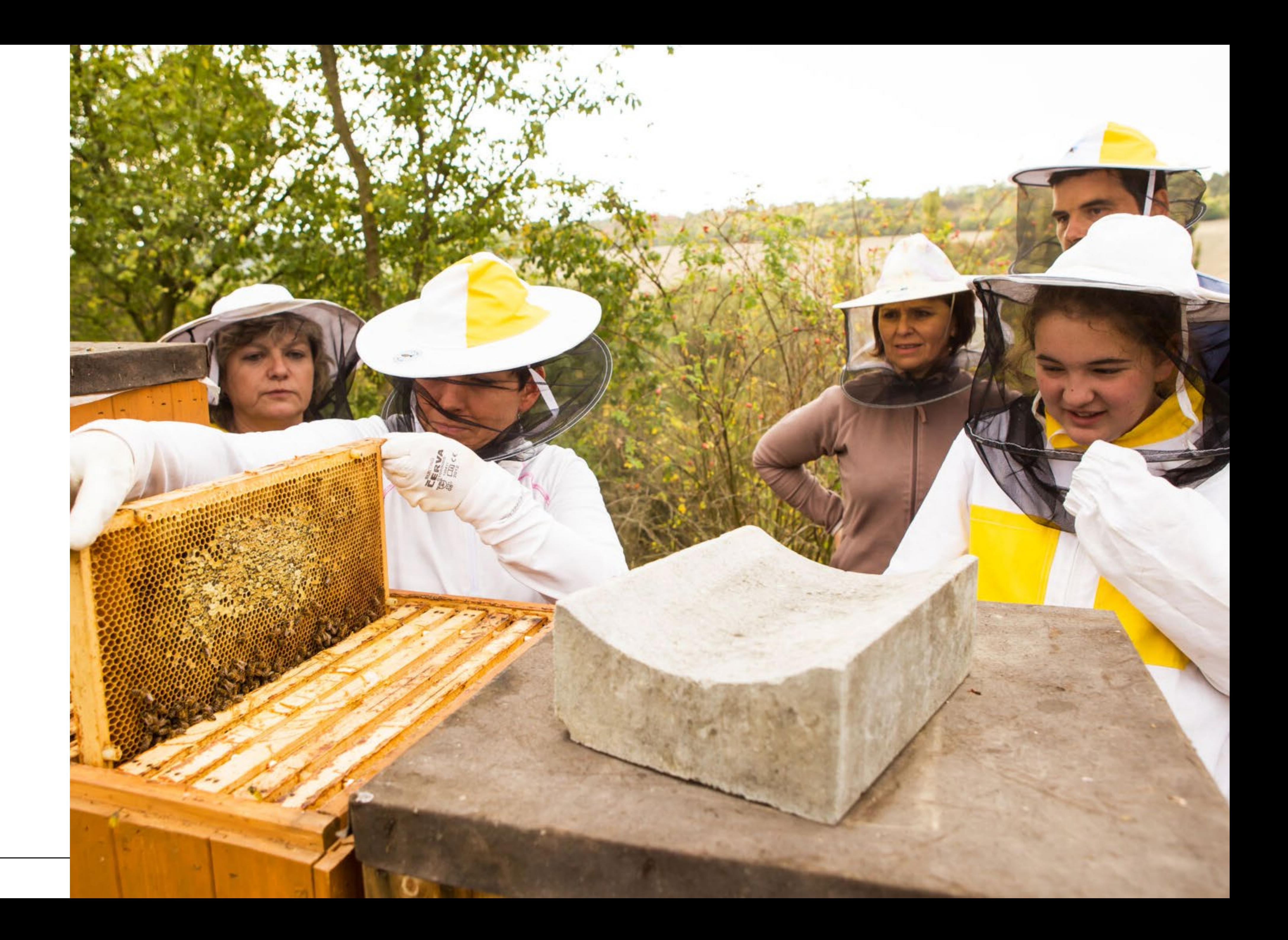

#### Keywords

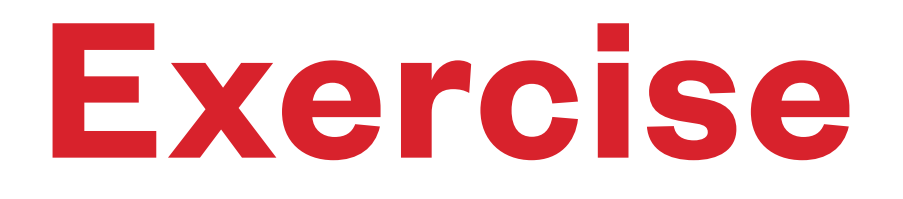

 $\begin{picture}(10,10) \put(0,0){\line(1,0){10}} \put(15,0){\line(1,0){10}} \put(15,0){\line(1,0){10}} \put(15,0){\line(1,0){10}} \put(15,0){\line(1,0){10}} \put(15,0){\line(1,0){10}} \put(15,0){\line(1,0){10}} \put(15,0){\line(1,0){10}} \put(15,0){\line(1,0){10}} \put(15,0){\line(1,0){10}} \put(15,0){\line(1,0){10}} \put(15,0){\line(1$ 

- **Upload and publish your assets**
- **Share it** by posting a link in the chat
- Your feedback and impressions.

## **Thank you!**

 $\begin{picture}(120,15) \put(0,0){\dashbox{0.5}(11.5) \put(0,0){\dashbox{0.5}(11.5) \put(0,0){\dashbox{0.5}(11.5) \put(0,0){\dashbox{0.5}(11.5) \put(0,0){\dashbox{0.5}(11.5) \put(0,0){\dashbox{0.5}(11.5) \put(0,0){\dashbox{0.5}(11.5) \put(0,0){\dashbox{0.5}(11.5) \put(0,0){\dashbox{0.5}(11.5) \put(0,0){\dashbox{0.5}(11.5) \put(0,0){\$ 

Questions about use? Noticed a bug? Let us know on info-fmo@efta.int

www.eeagrants.org Facebook, Twitter, LinkedIn, Instagram YouTube: EEANorwayGrants Mail: info-fmo@efta.int